Torrent Samsung J600G Frp Remove U2 U3 COMBINATION Firmware Windows Final Full Version Activator X32 Patch

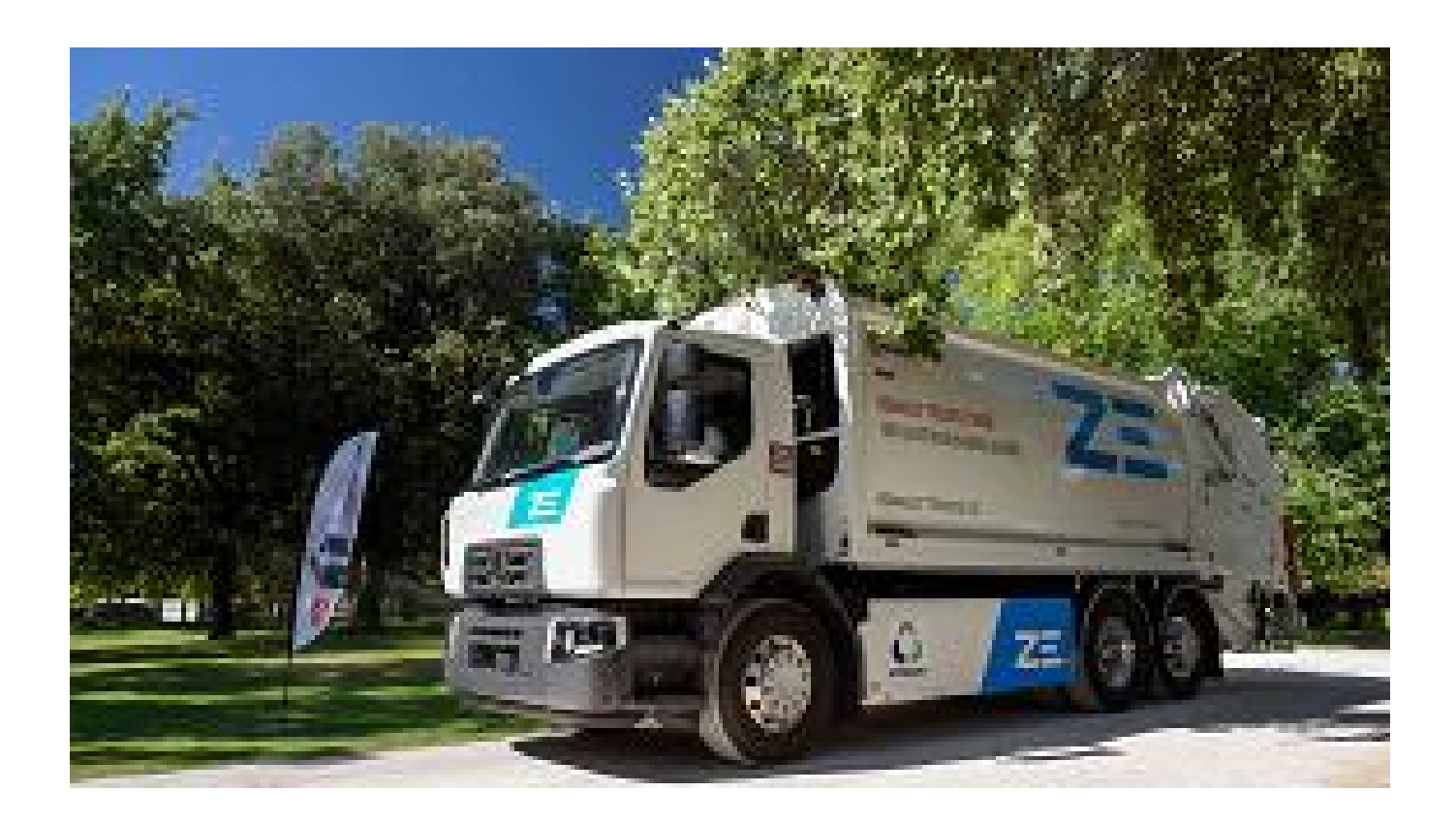

**DOWNLOAD:** <https://byltly.com/2ilj4s>

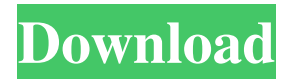

 ... Samsung J600G Frp Remove U2 U3 COMBINATION Firmware Download: ( AND INSTALL SAMSUNG SM-J600G U2 U3 U4 COMBINATION FIRMWARE FREE.) 2. Unzip the firmware and copy and pastefrom the folder to your SD card in /sdcard/Android/ 3. Turn off the phone and press the key combination: Volume Down+Home+Power Button+Down. 4. Connect your phone to your computer with USB cable, hold the Volume Down button and select "adb" in your adb folder (under "Android SDK" folder) to make sure adb is installed. 5. Open a cmd window on your computer and type in adb shell, note: "cab" is an old adb shell command, which is not supported anymore. 6. When you are prompt as "cab login:" press enter and enter your Samsung J600G FRP IMEI number. 7. From the command window on your computer, type in "passwd", note: The password is "yourpassword" 8. From the command window on your computer, type in "su", note: "su" is an old adb shell command, which is not supported anymore. 9. From the command window on your computer, type in "fastboot reboot bootloader", note: Your samsung J600G FRP should reboots. 10. Connect the phone to your computer again with USB cable, and type in "fastboot flash system system.img", note: If you get the message as "failed to flash system.img" please make sure to keep your phone on, the tablet will prompt for "please turn off your tablet first" and then flash will be done. 11. Type in "fastboot reboot" and wait for the phone to reboot. 12. Type in "fastboot oem unlock" and wait for the phone to reboot. 13. Connect your phone to a PC, turn it on, and wait for the setup screen to come up. 14. The phone should now have been unlocked. Credit to @jzod 82157476af

> [mp drone.d3dbsp](http://durchthoughmi.yolasite.com/resources/mp-droned3dbsp.pdf) [sim city societies delux iso SKIDROW](http://kyouriku.yolasite.com/resources/sim-city-societies-delux-iso-SKIDROW.pdf) [Redshift 2.6.41 Crack](http://disgcontnon.yolasite.com/resources/Redshift-2641-Crack--441-MB.pdf)